## **Techniktreff – Smartphone und Tablets und das www.**

# **Hinweise zu E-Mail-Konten und Passwörter**

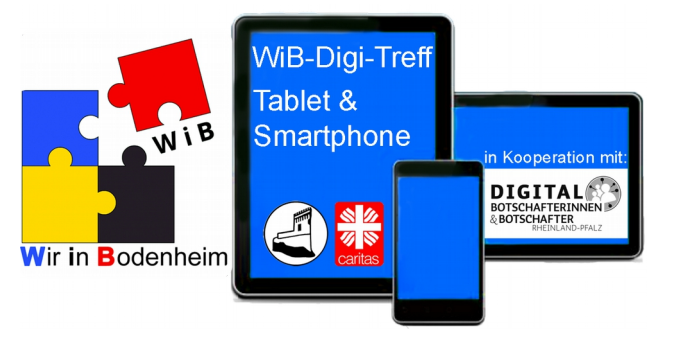

**1. E-Mail-Konten** (auch Accounts genannt = gesprochen "äkaunts")

Um die Sicherheit zu erhöhen, sollte jeder zwei E-Mail-Adressen anlegen.

### **1.1 Sicheres Konto**

Die E-Mail-Adresse dieses Kontos sollte selten genutzt werden und z.B. als E-Mail-Adresse zur Kontowiederherstellung (Begriff bei Google) oder beim Handyvertrag eingesetzt werden.

#### **1.2 Allgemeines Konto**

Die E-Mail-Adresse dieses Kontos sollte für den alltäglichen Gebrauch verwendet werden z.B. für Newsletter, Online-Bestellungen, Hotelanmeldungen usw.

Hier einige Anbieter mit kostenlosen E-Mail-Konten, die man auch auf sein Handy laden lassen kann

- Telekom, Vodafone oder O2, wenn man dort Kunde ist.
- GMAIL von Google. Alle Android-Nutzer haben ein Gmail-Kont
- WEB.de und GMX de

## **2. Passwörter**

Bei der Festlegung von Passwörtern sollten folgende Vorgaben eingehalten werden:

- Das Passwort sollte mehr als 6 Buchstaben haben.
- Es sollten Klein- und Großbuchstaben verwendet werden.
- Zusätzlich sollte es Ziffern und Sonderzeichen (wie \$!&/=;,) enthalten.

Eselsbrücke: Um sich Passwörter besser merken zu können, kann man z. Bsp. die Anfangsbuchstaben bekannter Sätze verwenden:

**A**lle **V**ögel **sind s**chon **d**a **– a**uch **i**n **B**odenheim wäre dann **AV=sd-aiB (sind =) D**er **Mai ist g**ekommen**, d**ie **B**äume **s**chlagen **a**us. wäre dann **D5=g,dBsa (Mai 5. Monat)** Weitere Gedächtnisstützen könnten sei:

Straßennamen, Geburtstag der Eltern, Hochzeitstag, Kindergeburtsjahre, etc.

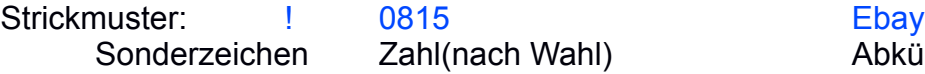

hl) Abkürzung Konto = <u>!0815Ebay</u>

! 45 5a web

Sonderzeichen Zahlen(nach Wahl) Abkürzung Konto = !455aAZ (zB GebjahrPartner; Hausnummer) (freemail web)

## **Achtung:**

Erhält man über ein E-Mail-Konto sehr viele Spam-Mails (unerwünschte Mails von Unbekannten), sollte das **Passwort des E-Mail-Kontos** sofort geändert werden. In diesem Fall ist davon auszugehen, dass zumindest die E-Mail-Adresse, eventuell aber auch das Passwort gehackt / gestohlen wurde. Dies sollte man sowieso immer mal wieder tun. Wenn man zwei Strickmuster für ein Passwort hat, kann man diese immer abwechseln und nur die Zahl ändern